# Mobile Application Development

Higher Diploma in Science in Computer Science

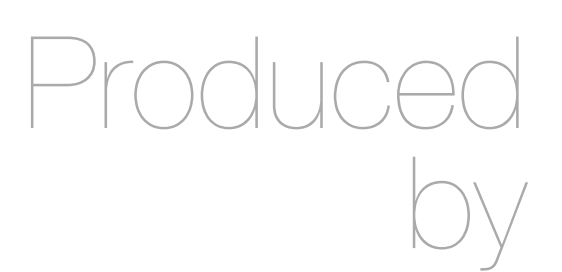

Eamonn de Leastar ([edeleastar@wit.ie\)](mailto:edleastar@wit.ie)

Department of Computing, Maths & Physics Waterford Institute of Technology

http://www.wit.ie

http://elearning.wit.ie

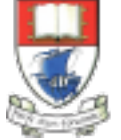

Waterford Institute of Technology INSTITIÚID TEICNEOLAÍOCHTA PHORT LÁIRGE

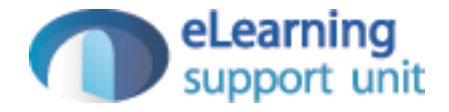

## MyRent VO

## MyRent V01

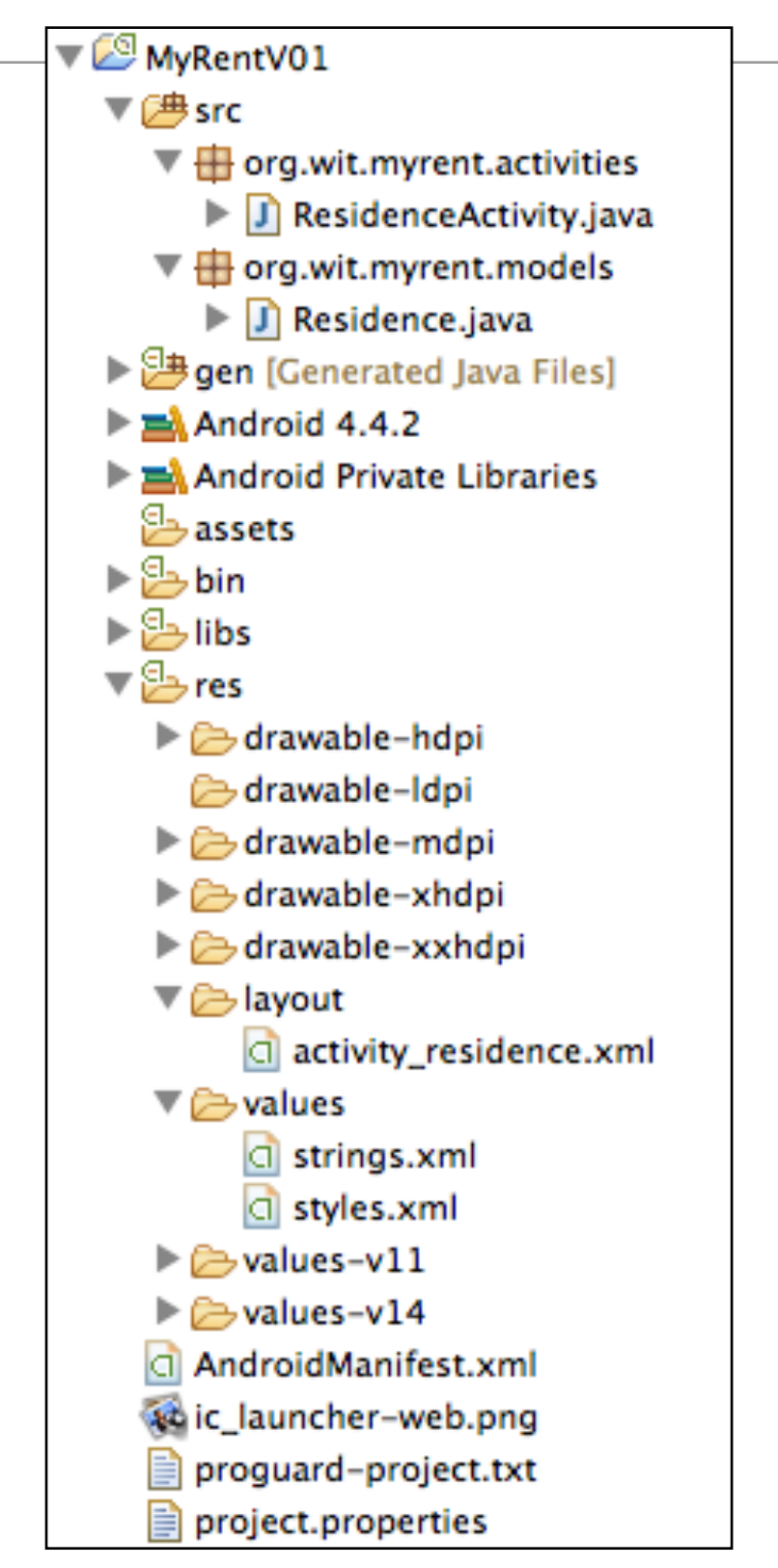

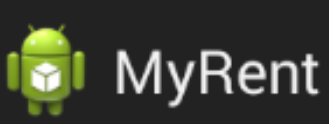

### **LOCATION**

52.253456,-7.187162

### **STATUS**

Registered: Aug 13, 2014 3:35:20 PM

Rented?

## Layout Structure

<LinearLayout xmlns:android="http://schemas.android.com/apk/res/android" android: layout\_width="match\_parent" android: layout\_height="match\_parent" android:orientation="vertical" >

### $: I \rightarrow$  LOCATION  $\rightarrow$ <TextView

android: layout\_width="match\_parent" android: layout\_height="wrap\_content" android: text="@string/location" style="?android:listSeparatorTextViewStyle"/>

### <EditText

android: id="@+id/geolocation" android: layout\_width="match\_parent" android: layout\_height="wrap\_content" android: layout\_marginLeft="16dp" android: layout\_marginRight="16dp" android:hint="@string/geolocation\_hint" />

### $\leftarrow$ !-- STATUS -->

<TextView

android: layout\_width="match\_parent" android: layout\_height="wrap\_content" android: text="@string/status" style="?android:listSeparatorTextViewStyle" />

> <Button android:id="@+id/registration\_date" android: layout\_width="match\_parent" android: layout\_height="wrap\_content" android: layout\_marginLeft="16dp" android: layout\_marginRight="16dp"/>

### <CheckBox

android:id="@+id/residence\_isrented" android: layout\_width="wrap\_content" android: layout\_height="wrap\_content" android:text="@string/rented\_checkbox\_text" />

### **I** MyRent

#### **LOCATION**

52.253456,-7.187162

### **STATUS**

Registered: Aug 13, 2014 3:35:20 PM

#### Rented?

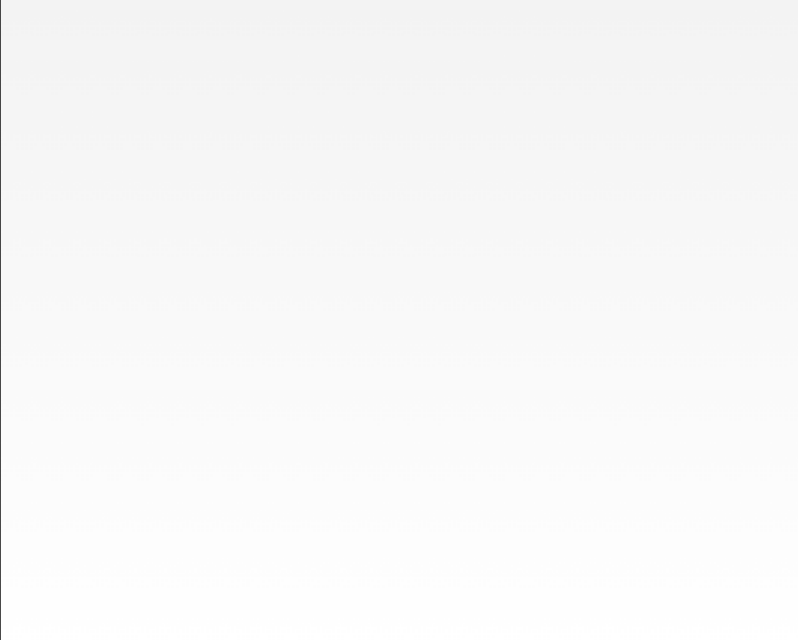

### **Residence**

```
public class Residence
{
  public UUID id;
   public String geolocation;
  public Date date;
   public boolean rented;
   public Residence()
  \{ id = UUID.randomUUID();
     this.date = new Date();
   }
   public String getDateString()
  {5} return "Registered: " + DateFormat.getDateTimeInstance().format(date);
   }
}
```
## ResidenceActivity - Initialisation

```
public class ResidenceActivity extends Activity implements TextWatcher, OnCheckedChangeListener
{
  private EditText geolocation;
                                                                               GI MyRent
  private CheckBox rented;
  private Button dateButton;
                                                                             LOCATION
  private Residence residence;
                                                                               52.253456, - 7.187162
  @Override
                                                                             STATUS
  public void onCreate(Bundle savedInstanceState)
   {
                                                                                 Registered: Aug 13, 2014 3:35:20 PM
     super.onCreate(savedInstanceState);
     setContentView(R.layout.activity_residence);
                                                                                Rented?
     geolocation = (EditText) findViewById(R.id.geolocation);
    dateButton = (Button) findViewById(R.id.registration_date);
    rented = (CheckBox) findViewById(R.id.isrented);
     residence = new Residence();
     geolocation.addTextChangedListener(this);
     geolocation.setText(residence.geolocation);
     dateButton .setEnabled(false);
    rented .setChecked(residence.rented);
     rented .setOnCheckedChangeListener(this);
  }
 ...
}
```
## ResidenceActivity - Event Handlers

}

```
public class ResidenceActivity extends Activity implements TextWatcher, OnCheckedChangeListener
{
   private EditText geolocation;
   private CheckBox rented;
   //...
   @Override
   public void onCreate(Bundle savedInstanceState)
  \left\{ \right\}\frac{1}{2}.
     geolocation.addTextChangedListener(this);
     rented .setOnCheckedChangeListener(this);
   }
   @Override
   public void onCheckedChanged(CompoundButton arg0, boolean isChecked)
\{ Log.i(this.getClass().getSimpleName(), "rented Checked");
     residence.rented = isChecked;
   }
   @Override
   public void afterTextChanged(Editable c)
  \{ Log.i(this.getClass().getSimpleName(), "geolocation " + c.toString());
     residence.geolocation = c.toString();
   }
   @Override
   public void beforeTextChanged(CharSequence arg0, int arg1, int arg2, int arg3)
  \mathcal{L}_{\mathcal{L}_{\mathcal{L}}} }
   @Override
   public void onTextChanged(CharSequence arg0, int arg1, int arg2, int arg3)
  \{ }
```
## ResidenceActivity - Event Handlers

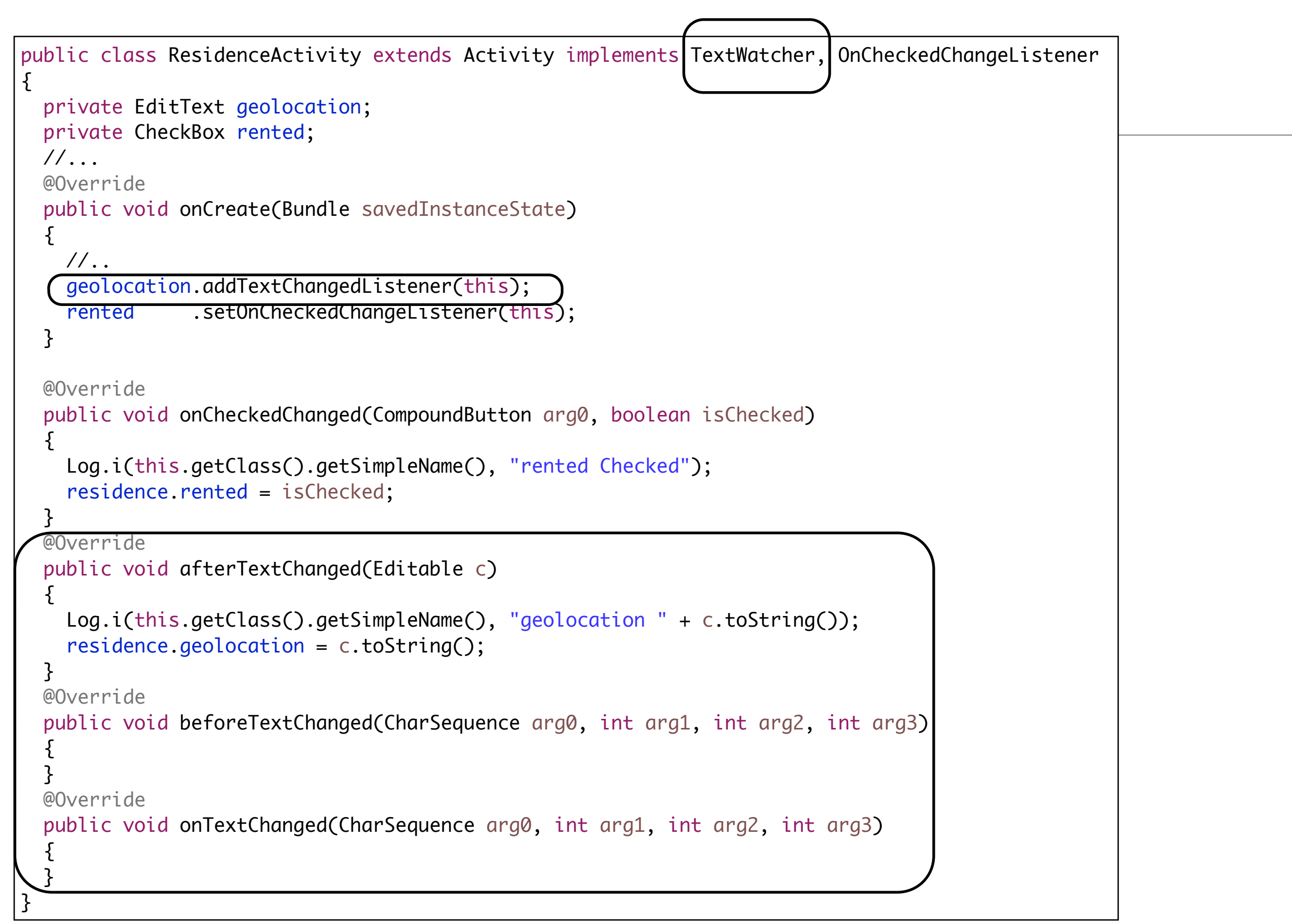

## ResidenceActivity - Event Handlers

```
public class ResidenceActivity extends Activity implements TextWatcher, OnCheckedChangeListener
{5} private EditText geolocation;
   private CheckBox rented;
   //...
   @Override
   public void onCreate(Bundle savedInstanceState)
\{\frac{1}{2}.
     geolocation.addTextChangedListener(this);
     rented .setOnCheckedChangeListener(this);
 }
   @Override
   public void onCheckedChanged(CompoundButton arg0, boolean isChecked)
  {5} Log.i(this.getClass().getSimpleName(), "rented Checked");
     residence.rented = isChecked;
   }
   @Override
   public void afterTextChanged(Editable c)
  \{ Log.i(this.getClass().getSimpleName(), "geolocation " + c.toString());
     residence.geolocation = c.toString();
   }
   @Override
   public void beforeTextChanged(CharSequence arg0, int arg1, int arg2, int arg3)
  \mathcal{L}_{\mathcal{L}} }
   @Override
   public void onTextChanged(CharSequence arg0, int arg1, int arg2, int arg3)
  {
   }
}
```
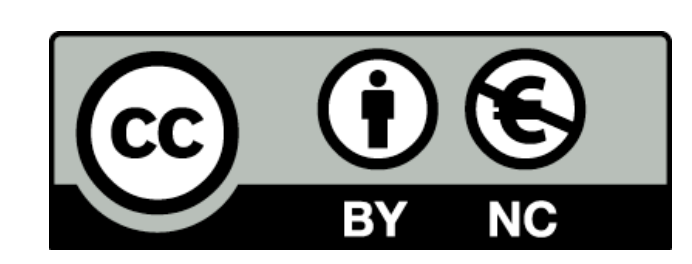

Except where otherwise noted, this content is licensed under a Creative Commons Attribution-NonCommercial 3.0 License.

For more information, please see http:// creativecommons.org/licenses/by-nc/3.0/

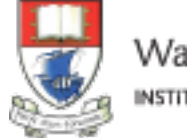

Waterford Institute of Technology INSTITIÚID TEICNEOLAÍOCHTA PHORT LÁIRGE

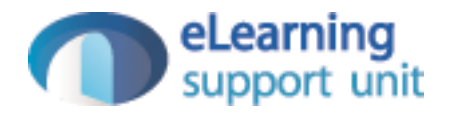